# Package 'locpolExpectile'

August 3, 2021

<span id="page-0-0"></span>Type Package Title Local Polynomial Expectile Regression Version 0.1.1 Date 2021-08-02 Author Cécile Adam [aut, cre] Irène Gijbels [aut] Maintainer Cécile Adam <cecile.adam@kuleuven.be> Description Provides the local polynomial expectile regression method and different bandwidth selection procedures. The codes include local polynomial univariate expectile regression with several data-driven methods for bandwidth selection; local linear bivariate and trivariate expectile regression; and partially linear expectile regression, allowing for different errors structures (homoscedastic error and various heteroscedastic error structures). For more details, see Adam and Gijbels (2021a) [<doi:10.1007/s10463-021-00799-y>](https://doi.org/10.1007/s10463-021-00799-y) and Adam and Gijbels (2021b) [<doi:10.1007/978-3-030-73249-3\\_8>](https://doi.org/10.1007/978-3-030-73249-3_8). License GPL  $(>= 2)$ Encoding UTF-8 LazyData true RoxygenNote 7.1.1 Imports locpol, stats, expectreg, quantreg, matrixcalc, lestat Suggests testthat

NeedsCompilation no

Repository CRAN

Date/Publication 2021-08-03 09:50:05 UTC

# R topics documented:

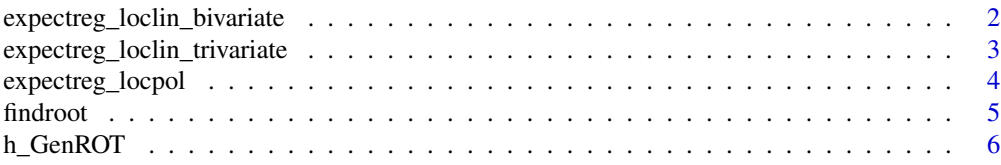

<span id="page-1-0"></span>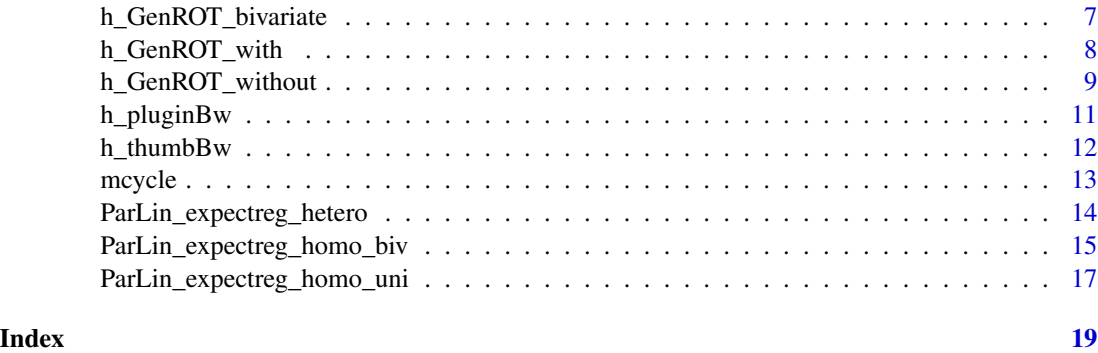

```
expectreg_loclin_bivariate
```
*Local linear expectile regression (iterative procedure) for a bivariate covariate case*

# Description

Formula interface for the local linear expectile estimation for a bivariate covariate case.

# Usage

```
expectreg_loclin_bivariate(
  Z1,
  Z2,
  Y,
  omega,
 kernel = gaussK,
 h,
 grid = cbind(seq(min(Z1), max(Z1), length.out = length(Z1)), seq(min(Z2), max(Z2),
    length.out = length(Z2)))
)
```
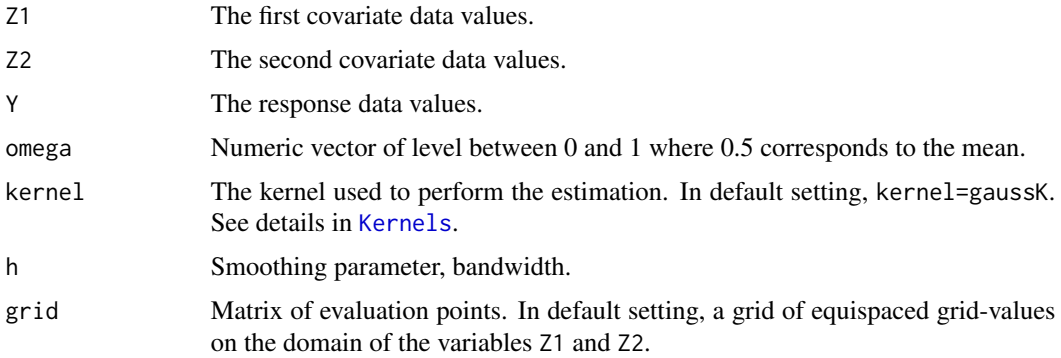

<span id="page-2-0"></span>[expectreg\\_loclin\\_bivariate](#page-1-1) local linear expectile estimator proposed and studied by Adam and Gijbels (2021b) for a bivariate covariate case. [expectreg\\_loclin\\_bivariate](#page-1-1) returns a matrix whose components are the estimation of the bivariate expectile surface, of order  $\omega$  according to the grid matrix. The rows are the grid on the first covariate data values (i.e. Z1) and the columns the grid on the second covariate data values (i.e. Z2).

# References

Adam, C. and Gijbels, I. (2021b). Partially linear expectile regression using local polynomial fitting. In Advances in Contemporary Statistics and Econometrics: Festschrift in Honor of Christine Thomas-Agnan, Chapter 8, pages 139–160. Springer, New York.

#### Examples

```
library(locpol)
library(lestat)
set.seed(6)
dist <- muniformdistribution(rep(0, 2), rep(1, 2))
values<-simulate(dist,200)
Z_1<-values[,1]
Z_2<-values[,2]
Z -rbind(Z_1, Z_2)
gamma=cbind(3,-0.4)
set.seed(7)
eta_1<-rnorm(100,0,1)
X1=(gamma%*%Z)+(1.5*eta_1)
set.seed(8)
eta_2<-rnorm(100,0,2)
X2=(gamma%*%Z)+(1.5*eta_2)
X<-rbind(X1,X2)
set.seed(9)
epsilon<-rt(100,3)
delta_true<-rbind(0,-0.8)
Y=as.numeric((t(delta_true)%*%X)+(0.2*exp(1.5*(gamma%*%Z)))+epsilon)
expectreg_loclin_bivariate(Z1=Z_1,Z2=Z_2,Y=Y,omega=0.1
,kernel=gaussK,h=0.1,grid=cbind(seq(min(Z_1),max(Z_1)
,length.out=10),seq(min(Z_2),max(Z_2),length.out=10)))
```
<span id="page-2-1"></span>expectreg\_loclin\_trivariate

*Local linear expectile regression (iterative procedure) for a trivariate covariate case*

# **Description**

Formula interface for the local linear expectile estimation for a trivariate covariate setting.

expectreg\_loclin\_trivariate(Z, X1, X2, Y, omega, h, kernel = gaussK)

#### Arguments

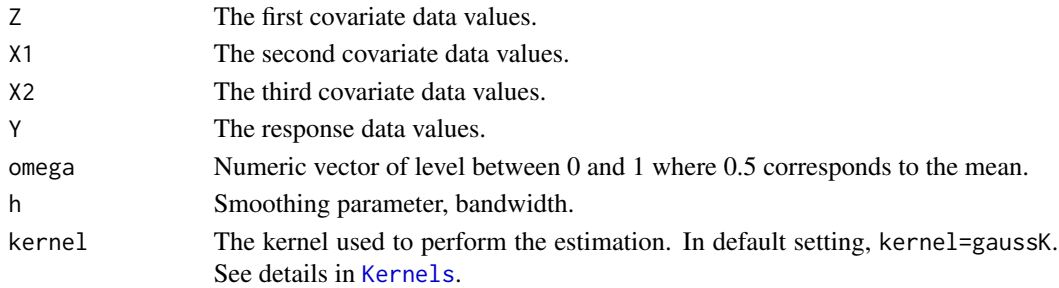

# Value

[expectreg\\_loclin\\_trivariate](#page-2-1) local linear expectile estimator proposed and studied by Adam and Gijbels (2021b) for a trivariate covariate matrix. [expectreg\\_loclin\\_trivariate](#page-2-1) returns a vector whose components are the estimation of the nonparametric part according to the observed values (i.e.  $(Z_i, X_{1i}, X_{2i})$ ).

# References

Adam, C. and Gijbels, I. (2021b). Partially linear expectile regression using local polynomial fitting. In Advances in Contemporary Statistics and Econometrics: Festschrift in Honor of Christine Thomas-Agnan, Chapter 8, pages 139–160. Springer, New York.

<span id="page-3-1"></span>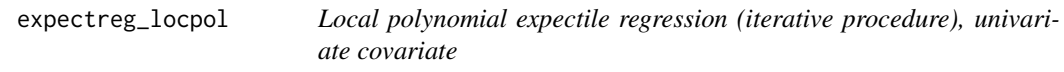

# Description

Formula interface for the local polynomial expectile estimation.

# Usage

```
expectreg_locpol(
 X,
 Y,
 j = 0,
 p = 1,
 omega,
 h,
 kernel = gaussK,
 starting_value = c("mean", "median", "omega-quantile"),
  grid = seq(min(X), max(X), length.out = 100))
```
<span id="page-3-0"></span>

#### <span id="page-4-0"></span>findroot 5

# Arguments

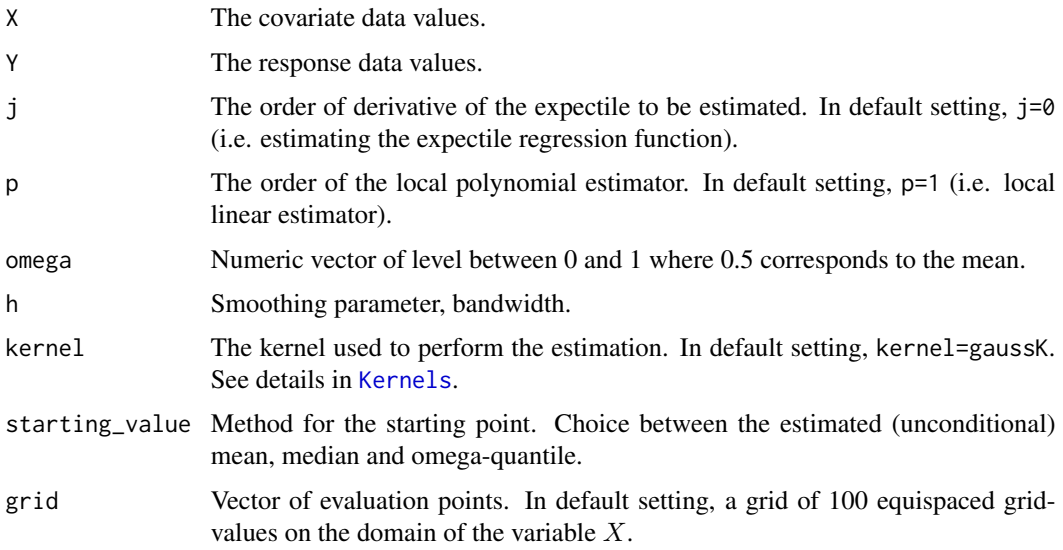

# Value

[expectreg\\_locpol](#page-3-1) local polynomial expectile estimator proposed and studied by Adam and Gijbels (2021a).

# References

Adam, C. and Gijbels, I. (2021a). Local polynomial expectile regression. Annals of the Institute of Statistical Mathematics doi:10.1007/s10463-021-00799-y.

# Examples

```
library(locpol)
data(mcycle)
y=mcycle$accel
x=mcycle$times
```

```
expectreg_locpol(X=x, Y=y, omega=0.3, h=0.4, kernel=gaussK, starting_value="mean"
,grid=seq(min(x),max(x),length.out=10))
```
<span id="page-4-1"></span>findroot *One-to-one mapping relating expectiles and quantiles*

# Description

Ont-to-one mapping (see Proposition 1 in Adam and Gijbels (2021a))

#### <span id="page-5-0"></span>Usage

findroot(X, Y, omega, alpha,  $p = 1$ )

# Arguments

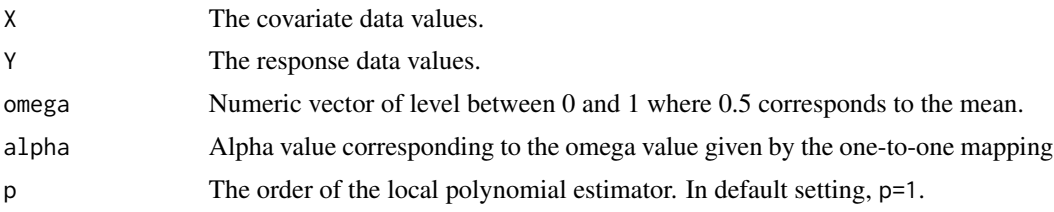

# Value

[findroot](#page-4-1) returns the one-to-one mapping

# References

Adam, C. and Gijbels, I. (2021a). Local polynomial expectile regression. Annals of the Institute of Statistical Mathematics doi:10.1007/s10463-021-00799-y.

<span id="page-5-1"></span>h\_GenROT *Rule-of-Thumb bandwidth selectors*

#### <span id="page-5-2"></span>Description

General Rule-of-Thumb bandwidth selector for univariate expectile regression proposed by Adam and Gijbels (2021a) see Formula (24). The weight function  $k_0(x)$  is chosen to be equal to the indicator function on  $[min(X_i) + 0.1, max(X_i) - 0.1]$ .

# Usage

h\_GenROT(X, Y,  $j = 0$ ,  $p = 1$ , kernel = gaussK, omega)

compDerEst\_exp(X, Y, p, omega)

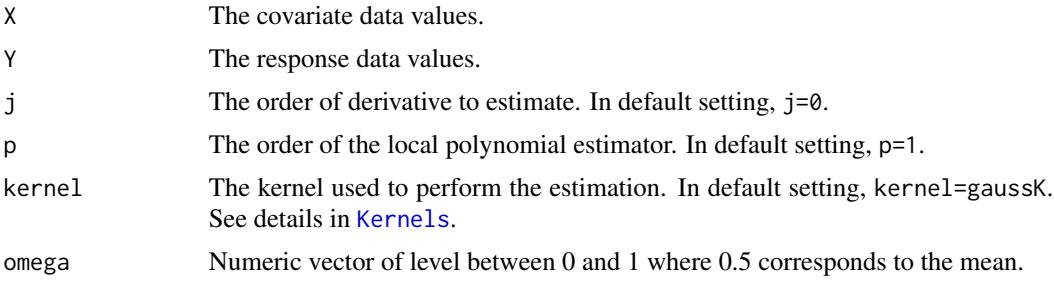

<span id="page-6-0"></span>[h\\_GenROT](#page-5-1) provides the general Rule-of-Thumb bandwidth selector for the expectile regression proposed by Adam and Gijbels (2021a).

[compDerEst\\_exp](#page-5-2) returns a data frame whose components are:

- X The covariate data values.
- Y The response data values.
- fit The fitted values for the parametric estimation (leading to the Rule-of-Thumb expression).
- der The derivative estimation at  $X$  values.

# References

Adam, C. and Gijbels, I. (2021a). Local polynomial expectile regression. Annals of the Institute of Statistical Mathematics doi:10.1007/s10463-021-00799-y.

#### Examples

```
library(locpol)
data(mcycle)
y=mcycle$accel
x=mcycle$times
h=h_GenROT(X=x,Y=y,j=0,p=1,kernel=gaussK,omega=0.1)
#h=1.887636
```
<span id="page-6-1"></span>h\_GenROT\_bivariate *Rule-of-Thumb bandwidth selectors for bivariate covariate setting*

### Description

General Rule-of-Thumb bandwidth selector for the expectile regression proposed by Adam and Gijbels (2021b) see Formula (26) for a bivariate covariate setting. The weight functions are chosen to be equal to the indicator functions on  $[min(Z_{ki}) + 0.1, max(Z_{ki}) - 0.1]$  for k=1, 2 (i.e. for the two covariates) and j=0 and p=1.

# Usage

```
h_GenROT_bivariate(Z1, Z2, Y, omega, kernel = gaussK)
```
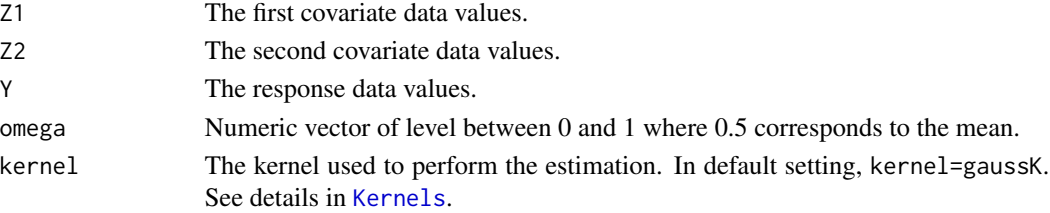

<span id="page-7-0"></span>[h\\_GenROT\\_bivariate](#page-6-1) provides the general Rule-of-Thumb bandwidth selector for the expectile regression, in the bivariate covariate setting, proposed by Adam and Gijbels (2021b).

#### References

Adam, C. and Gijbels, I. (2021b). Partially linear expectile regression using local polynomial fitting. In Advances in Contemporary Statistics and Econometrics: Festschrift in Honor of Christine Thomas-Agnan, Chapter 8, pages 139–160. Springer, New York.

# Examples

```
library(locpol)
library(lestat)
set.seed(6)
dist <- muniformdistribution(rep(0, 2), rep(1, 2))
values<-simulate(dist,200)
Z_1<-values[,1]
Z_2<-values[,2]
Z<-rbind(Z_1,Z_2)
gamma=cbind(3,-0.4)
set.seed(7)
eta_1<-rnorm(100,0,1)
X1=(gamma%*%Z)+(1.5*eta_1)
set.seed(8)
eta_2<-rnorm(100,0,2)
X2=(gamma%*%Z)+(1.5*eta_2)
X<-rbind(X1,X2)
set.seed(9)
epsilon<-rt(100,3)
delta_true<-rbind(0,-0.8)
Y=as.numeric((t(delta_true)%*%X)+(0.2*exp(1.5*(gamma%*%Z)))+epsilon)
h=h_GenROT_bivariate(Z1=Z_1,Z2=Z_2,Y=Y,kernel=gaussK,omega=0.1)
#h=0.1241427
```
<span id="page-7-1"></span>h\_GenROT\_with *Rule-of-Thumb bandwidth selectors in a location-scale setting using the one-to-one mapping*

# Description

Rule-of-Thumb bandwidth selector for the expectile regression in a location-scale setting using the one-to-one mapping. The weight function is chosen to be equal to the indicator function on  $[min(X_i) + 0.1, max(X_i) - 0.1].$ 

#### Usage

h\_GenROT\_with(X, Y,  $j = 0$ ,  $p = 1$ , kernel = gaussK, omega)

#### <span id="page-8-0"></span>**Arguments**

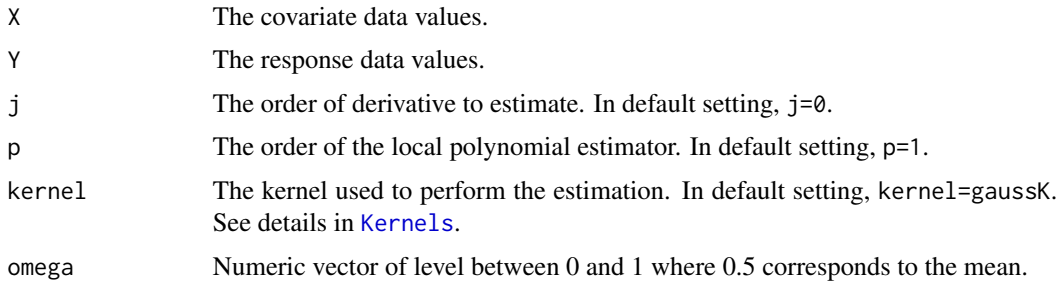

#### Value

[h\\_GenROT\\_with](#page-7-1) provides the Rule-of-Thumb bandwidth selector in a location-scale setting using the one-to-one mapping for univariate expectile regression proposed by Adam and Gijbels (2021a).

# References

Adam, C. and Gijbels, I. (2021a). Local polynomial expectile regression. Annals of the Institute of Statistical Mathematics doi:10.1007/s10463-021-00799-y.

# Examples

```
library(locpol)
data(mcycle)
y=mcycle$accel
x=mcycle$times
h=h_GenROT_with(X=x,Y=y,j=0,p=1,kernel=gaussK,omega=0.1)
#h=1.886125
```
<span id="page-8-1"></span>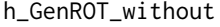

 $Rule-of-Thumb\ bandwidth\ selectors in\ a\ location-scale\ setting\ without$ *using the one-to-one mapping*

### <span id="page-8-2"></span>Description

Rule-of-Thumb bandwidth selector for the expectile regression in a location scale without using the one-to-one mapping. The weight function is chosen to be equal to the indicator function on  $[min(X_i) + 0.1, max(X_i) - 0.1].$ 

#### Usage

```
h_GenROT_without(X, Y, j = 0, p = 1, kernel = gaussK, omega)
```

```
compDerEstError_exp(X, Y, p, omega)
```
# <span id="page-9-0"></span>Arguments

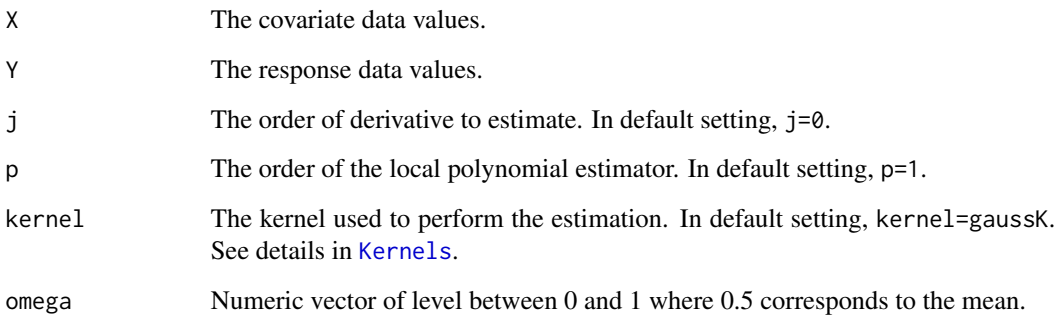

# Value

[h\\_GenROT\\_without](#page-8-1) provides the Rule-of-Thumb bandwidth selector in a location-scale setting without using the one-to-one mapping for univariate expectile regression proposed by Adam and Gijbels (2021a).

[compDerEstError\\_exp](#page-8-2) returns a data frame whose components are:

- X The covariate data values.
- Y The response data values.
- fit The fitted values for the parametric estimation.
- der The derivative estimation at  $X$  values.
- err The estimation of the error vector
- err\_fit The  $\omega$ th expectile of the residuals

# References

Adam, C. and Gijbels, I. (2021a). Local polynomial expectile regression. Annals of the Institute of Statistical Mathematics doi:10.1007/s10463-021-00799-y.

```
library(locpol)
data(mcycle)
y=mcycle$accel
x=mcycle$times
```

```
h=h_GenROT_without(X=x,Y=y,j=0,p=1,kernel=gaussK,omega=0.3)
#h=1.937706
```
<span id="page-10-1"></span><span id="page-10-0"></span>h\_pluginBw *Quantile-based bandwidth selectors based on the plug-in bandwidth selector for mean regression*

# Description

Quantile-based bandwidth selector for univariate expectile regression based on the plug-in bandwidth selector proposed by Fan and Gijbels (1996).

#### Usage

 $h_{pluginBw}(X, Y, p = 1, kernel = gaussK, omega)$ 

# Arguments

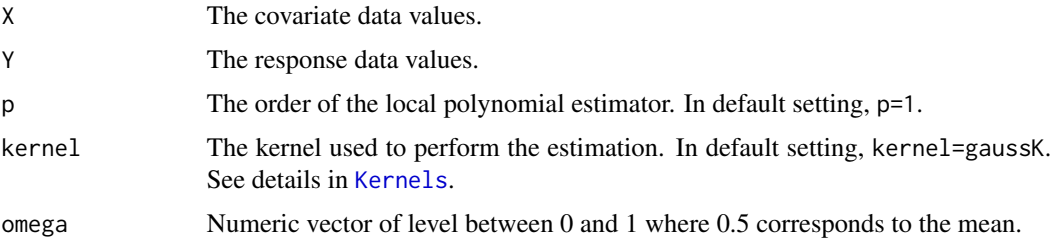

# Value

[h\\_pluginBw](#page-10-1) provides the quantile-based bandwidth based on the plugin bandwidth selector for mean regression proposed by Fan and Gijbels (1996) as discussed in Adam and Gijbels (2021a).

### References

Fan, J. and Gijbels, I. (1996). Local Polynomial Modelling and Its Applications. Number 66 in Monographs on statistics and applied probability series. Chapman and Hall, London.

Adam, C. and Gijbels, I. (2021a). Local polynomial expectile regression. Annals of the Institute of Statistical Mathematics doi:10.1007/s10463-021-00799-y.

```
library(locpol)
data(mcycle)
y=mcycle$accel
x=mcycle$times
```

```
h=h_pluginBw(X=x,Y=y,p=1,kernel=gaussK,omega=0.1)
#h=0.8602156
```
<span id="page-11-1"></span><span id="page-11-0"></span>

# Description

Quantile-based bandwidth selector for univariate expectile regression based on the Rule-of-Thumb for mean regression proposed by Fan and Gijbels (1996).

#### Usage

 $h_t$ thumbBw(X, Y, p = 1, kernel = gaussK, omega)

# Arguments

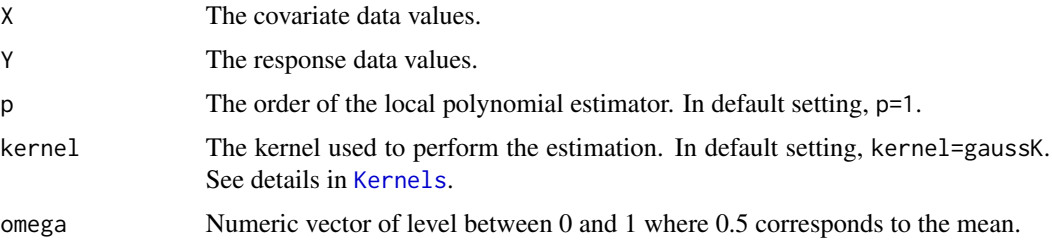

# Value

[h\\_thumbBw](#page-11-1) provides the quantile-based bandwidth based on the Rule-of-Thumb for mean regression proposed by Fan and Gijbels (1996) as discussed in Adam and Gijbels (2021a).

### References

Fan, J. and Gijbels, I. (1996). Local Polynomial Modelling and Its Applications. Number 66 in Monographs on statistics and applied probability series. Chapman and Hall, London.

Adam, C. and Gijbels, I. (2021a). Local polynomial expectile regression. Annals of the Institute of Statistical Mathematics doi:10.1007/s10463-021-00799-y.

```
library(locpol)
data(mcycle)
y=mcycle$accel
x=mcycle$times
```

```
h=h_thumbBw(X=x,Y=y,p=1,kernel=gaussK,omega=0.1)
#h=1.824103
```
<span id="page-12-0"></span>

# **Description**

A detailed description of these data is available in Schmidt et al. (1981) and in Silverman (1985). The dataset is available in the MASS package. This dataset is also used in Adam and Gijbels (2021a). A data frame giving a series of measurements of head acceleration in a simulated motorcycle accident, used to test crash helmets.

#### Usage

mcycle

# Format

A data frame with 142 rows and 2 variables:

times in milliseconds after impact.

accel in g.

# References

Adam, C. and Gijbels, I. (2021a). Local polynomial expectile regression. Annals of the Institute of Statistical Mathematics doi:10.1007/s10463-021-00799-y.

Schmidt, G., Mattern, R., and Schuler, F. (1981). Biomechanical investigation to determine physical and traumatological differentiation criteria for the maximum load capacity of head and vertebral column with and without protective helmet under the effects of impact. EEC Research Program on Biomechanics of Impacts. Final report Phase III, Project G5, Institut fur Rechtsmedizin, Universitat Heidelberg.

Silverman, B. W. (1985). Some aspects of the spline smoothing approach to non-parametric curve fitting. Journal of the Royal Statistical Society Series B, 47, 1–52.

```
data(mcycle)
y=mcycle$accel
x=mcycle$times
plot(x,y)
```

```
ParLin_expectreg_hetero
```
*Partially linear expectile regression with different possible heteroscedastic error and univariate variable in the nonparametric function*

#### Description

Formula interface for the partially linear expectile regression using local linear expectile estimation for different heteroscedastic error structure and a univariate variable in the nonparametric function g(.). The model is of the form  $Y = \delta^T X + g(Z) + \sigma(X)\epsilon$ ,  $Y = \delta^T X + g(Z) + \sigma(Z)\epsilon$  or  $Y = \delta^T X + g(Z) + \sigma(Z, X)\epsilon$ . See Table 1 in Adam and Gijbels (2021b) for more details.

# Usage

```
ParLin_expectreg_hetero(
 X,
  Y,
  Z,
  omega = 0.3,
  kernel = gaussK,
 heteroscedastic = c("X", "Z", "Z and X"))
```
### Arguments

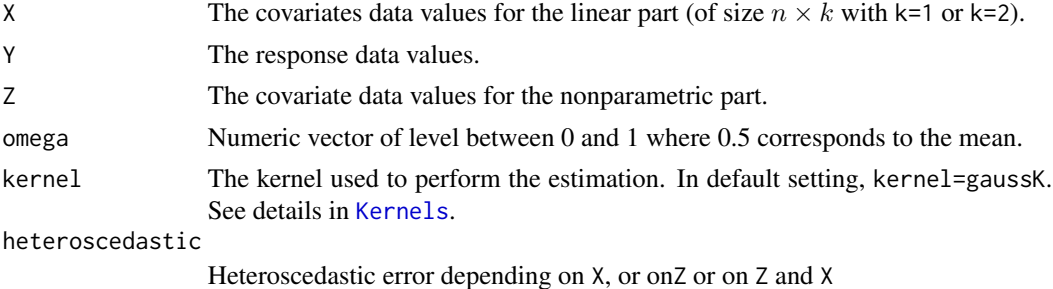

#### Value

[ParLin\\_expectreg\\_hetero](#page-13-1) partially linear expectile estimators for different heteroscedastic error structures and a univariare variable in the nonparametric part, proposed and studied by Adam and Gijbels (2021b). [ParLin\\_expectreg\\_hetero](#page-13-1) returns a list whose components are:

- If the heteroscedastic error depends on  $Z$ :
	- Linear The delta estimators for the linear part
	- Nonlinear The estimation of the nonparametric part according to the observed values  $Z_i$ .
- If the heteroscedastic error depends on  $X$ :
- <span id="page-14-0"></span>– Linear The delta estimators for the linear part
- Nonlinear\_g The estimation of the nonparametric part according to the observed values  $Z_i$ .
- Nonlinear\_g\_omega The estimation of the nonparametric part according to the observed values  $X_i$  (if X is univariate) or to the couple of observed values  $(X_{1i}, X_{2j})$ .
- If the heteroscedastic error depends on  $Z$  and  $X$ :
	- Linear The delta estimators for the linear part
	- Nonlinear\_g The estimation of the nonparametric part according to the couple of the observed values  $(Z_i, X_j)$  (if X is univariate) or to the observed values  $(Z_i, X_{1i}, X_{2i})$ .

# References

Adam, C. and Gijbels, I. (2021b). Partially linear expectile regression using local polynomial fitting. In Advances in Contemporary Statistics and Econometrics: Festschrift in Honor of Christine Thomas-Agnan, Chapter 8, pages 139–160. Springer, New York.

## Examples

```
library(locpol)
set.seed(123)
Z<-runif(100,-3,3)
eta_1<-rnorm(100,0,1)
X1<-(0.9*Z)+(1.5*eta_1)
set.seed(1234)
eta_2<-rnorm(100,0,2)
X2<-(0.9*Z)+(1.5*eta_2)
X<-rbind(X1,X2)
set.seed(12345)
epsilon<-rnorm(100,0,1)
delta<-rbind(0.8,-0.8)
Y<-as.numeric((t(delta)%*%X)+(10*sin(0.9*Z))+(0.6*X1^2)*epsilon)
```
ParLin\_expectreg\_hetero(X=t(X),Y=Y,Z=Z,omega=0.3,kernel=gaussK,heteroscedastic="X")

<span id="page-14-1"></span>ParLin\_expectreg\_homo\_biv

*Partially linear expectile regression with a homoscedastic error and a bivariate variable in the nonparametric function*

#### Description

Formula interface for the partially linear expectile regression using local linear expectile estimation for a homoscedastic error and a bivariate variable in the nonparametric function. For the nonparametric part, the general Rule-of-Thumb bandwidth selector proposed in Adam and Gijbels (2021b) is used. See Adam and Gijbels (2021b) for more details.

# Usage

```
ParLin_expectreg_homo_biv(
   X,
   Y,
   Z,
   omega = 0.3,
   kernel = gaussK,
  grid = \text{cbind}(\text{seq}(\text{min}(Z[, 1]), \text{max}(Z[, 1]), \text{length.out} = 10), \text{seq}(\text{min}(Z[, 2]), \text{max}(Z[, 1]), \text{max}(Z[, 1]), \text{length.out} = 10)2]), length.out = 10))
)
```
#### Arguments

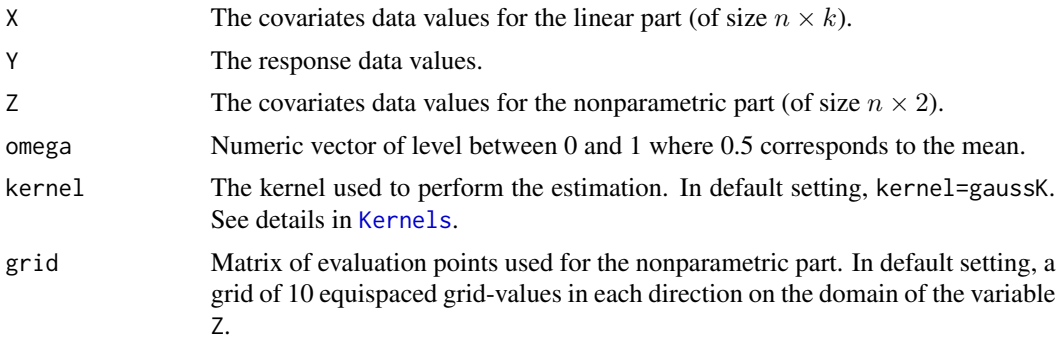

# Value

[ParLin\\_expectreg\\_homo\\_biv](#page-14-1) partially linear expectile estimators assuming a homoscedastic error and a bivariate covariate in the nonparametric part, proposed and studied by Adam and Gijbels (2021b). [ParLin\\_expectreg\\_homo\\_biv](#page-14-1) returns a list whose components are:

- Linear The delta estimators for the linear part
- Nonlinear The estimation of the nonparametric part according to the grid. The rows of the estimation matrix are the grid on the first covariate data values (i.e. Z[,1]) and the columns the grid on the second covariate data values (i.e.  $Z[$ , 2]).

#### References

Adam, C. and Gijbels, I. (2021b). Partially linear expectile regression using local polynomial fitting. In Advances in Contemporary Statistics and Econometrics: Festschrift in Honor of Christine Thomas-Agnan, Chapter 8, pages 139–160. Springer, New York.

```
library(locpol)
library(lestat)
set.seed(6)
dist <- muniformdistribution(rep(0, 2), rep(1, 2))
values<-simulate(dist,200)
Z_1<-values[,1]
```
<span id="page-15-0"></span>

```
Z_2<-values[,2]
Z<-rbind(Z_1,Z_2)
gamma=cbind(3,-0.4)
set.seed(7)
eta_1<-rnorm(100,0,1)
X1=(gamma%*%Z)+(1.5*eta_1)
set.seed(8)
eta_2<-rnorm(100,0,2)
X2=(gamma%*%Z)+(1.5*eta_2)
X<-rbind(X1,X2)
set.seed(9)
epsilon<-rt(100,3)
delta_true<-rbind(0,-0.8)
Y=as.numeric((t(delta_true)%*%X)+(0.2*exp(1.5*(gamma%*%Z)))+epsilon)
ParLin_expectreg_homo_biv(X=t(X),Y=Y,Z=t(Z),omega=0.1,kernel=gaussK
,grid=cbind(seq(min(Z[,1]),max(Z[,1]),length.out=10),seq(min(Z[,2]),max(Z[,2]),length.out=10)))
```
<span id="page-16-1"></span>ParLin\_expectreg\_homo\_uni

*Partially linear expectile regression with a homoscedastic error and a univariate variable in the nonparametric function*

### Description

Formula interface for the partially linear expectile regression using local linear expectile estimation assuming a homoscedastic error and a univariate variable in the nonparametric function. For the nonparametric part, the general Rule-of-Thumb bandwidth selector proposed in Adam and Gijbels (2021a) is used. See Adam and Gijbels (2021b) for more details.

#### Usage

```
ParLin_expectreg_homo_uni(
 X,
 Y,
  Z,
  omega = 0.3,
 kernel = gaussK,
  grid = seq(min(Z), max(Z), length.out = 100)\lambda
```
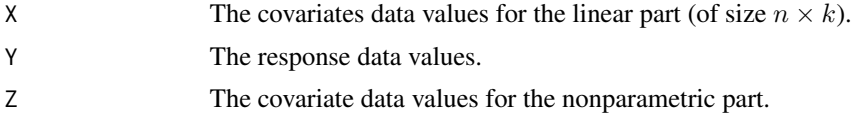

<span id="page-17-0"></span>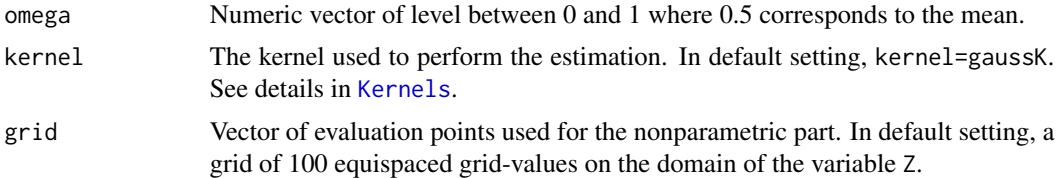

[ParLin\\_expectreg\\_homo\\_uni](#page-16-1) partially linear expectile estimators for a homoscedastic error and a univariare variable in the nonparametric part proposed and studied by Adam and Gijbels (2021b). [ParLin\\_expectreg\\_homo\\_uni](#page-16-1) returns a list whose components are:

- Linear The delta estimators for the linear part
- Nonlinear The estimation of the nonparametric part according to the grid.

#### References

Adam, C. and Gijbels, I. (2021a). Local polynomial expectile regression. Annals of the Institute of Statistical Mathematics doi:10.1007/s10463-021-00799-y.

Adam, C. and Gijbels, I. (2021b). Partially linear expectile regression using local polynomial fitting. In Advances in Contemporary Statistics and Econometrics: Festschrift in Honor of Christine Thomas-Agnan, Chapter 8, pages 139–160. Springer, New York.

# Examples

```
library(locpol)
set.seed(123)
Z<-runif(100,-3,3)
eta_1<-rnorm(100,0,1)
X1<-(0.9*Z)+(1.5*eta_1)
set.seed(1234)
eta_2<-rnorm(100,0,2)
X2<-(0.9*Z)+(1.5*eta_2)
X<-rbind(X1,X2)
```

```
set.seed(12345)
epsilon<-rnorm(100,0,1)
delta<-rbind(0.8,-0.8)
```
Y<-as.numeric((t(delta)%\*%X)+(10\*sin(0.9\*Z))+5\*epsilon)

ParLin\_expectreg\_homo\_uni(X=t(X),Y=Y,Z=Z,omega=0.3 ,kernel=gaussK,grid=seq(min(Z),max(Z),length.out=10))

# <span id="page-18-0"></span>Index

∗ datasets mcycle, [13](#page-12-0) compDerEst\_exp, *[7](#page-6-0)* compDerEst\_exp *(*h\_GenROT*)*, [6](#page-5-0) compDerEstError\_exp, *[10](#page-9-0)* compDerEstError\_exp *(*h\_GenROT\_without*)*, [9](#page-8-0) expectreg\_loclin\_bivariate, [2,](#page-1-0) *[3](#page-2-0)* expectreg\_loclin\_trivariate, [3,](#page-2-0) *[4](#page-3-0)* expectreg\_locpol, [4,](#page-3-0) *[5](#page-4-0)* findroot, [5,](#page-4-0) *[6](#page-5-0)* h\_GenROT, [6,](#page-5-0) *[7](#page-6-0)* h\_GenROT\_bivariate, [7,](#page-6-0) *[8](#page-7-0)* h\_GenROT\_with, [8,](#page-7-0) *[9](#page-8-0)* h\_GenROT\_without, [9,](#page-8-0) *[10](#page-9-0)* h\_pluginBw, *[11](#page-10-0)*, [11](#page-10-0) h\_thumbBw, *[12](#page-11-0)*, [12](#page-11-0) Kernels, *[2](#page-1-0)*, *[4](#page-3-0)[–7](#page-6-0)*, *[9](#page-8-0)[–12](#page-11-0)*, *[14](#page-13-0)*, *[16](#page-15-0)*, *[18](#page-17-0)* mcycle, [13](#page-12-0)

ParLin\_expectreg\_hetero, *[14](#page-13-0)*, [14](#page-13-0) ParLin\_expectreg\_homo\_biv, [15,](#page-14-0) *[16](#page-15-0)* ParLin\_expectreg\_homo\_uni, [17,](#page-16-0) *[18](#page-17-0)*